# **Data Compression 2 Extension: String Search**

*Fang-Lue Zhang*

# String search

"Given a string  $S$  and a text  $T$ , look for an occurrence of S as a substring of T"

- Which one? (first, all...)
- What do I do when I find it?
- If found, return index of first character of S in T; otherwise return -1 (or some other index outside of T).
- What would you expect the cost to be?

### String search - some variations

- Just check whether it's there, returning Boolean.
- Find first/last/any occurrence of S in T.
- Find all occurrences of S in T.
	- What if occurrences overlap?
- Find occurrence(s) as a whole word/anywhere?
- Find occurrences within lines/allow occurrences to extend across line breaks?
- Assume random data? English text? Other data?

qwerxcvvtewfzxcfasfed rsadfsdacfasdrtvtewqw ertcsvte wfvtxqwfczsrdcvvtzfec eeaeszxccvvtvtsafsers dxzcvtedfaevsadcv vtvtewfvtxqwfczsvzxgv tasfvtcasrfvtewqtrwtr avtecvvtwfxtrac

# String search

- In Java, we can do this by using:
	- T.indexOf(S);
	- T.lastIndexOf(S);
	- T.contains(S);
- But we'd like to know if these are good choices – or if we can do better.
- Let's start with a simple algorithm, and see how we can improve upon it.

#### Brute force approach

- string:  $S =$  ananaba
- text: T = bannabanabananaban
- Look for S, starting at T[0]: ananaba bannabanabananaban
- Look for S, starting at T[1]: ananaba bannabanabananaban
- Look for S, starting at T[2]: ananaba bannabanabananaban
- Etc. till found, or none left.

### Brute force algorithm

- Basic idea: Look for S in T, starting at positions T[0], T[1], ....
- What is last position in T we need to consider?

```
for k \leftarrow 0 to T.length() - S.length()
    if T.substring(k, S.length()).equals(S) then return k
return -1
```
#### Brute force algorithm

Can we improve?

```
for k \leftarrow 0 to T.length() - S.length()
   if T.substring(k, S.length()).equals(S) then return k
return -1
```
- First, some very simple "improvements":
	- **Don't call length methods in the loop**. Avoid cost of method call (compiler may inline it).
	- **Don't call substring method in the loop.** Don't need to copy the substring to a new string to compare with S.

#### Brute force algorithm

Assigning  $m \leftarrow S.length()$  and  $n \leftarrow T.length()$  first:

```
• for k ← 0 to n-m
     found \leftarrow truefor i ← 0 to m-1
       if S[i] != T[k+i] then found ← false, break
     if found then return k
  return -1
```
• Okay what is the cost?

#### Brute force algorithm: cost

- $S = s0$  s1 s2 s3 ... (m of these)  $T = t0$  t1 t2 t3 t4 t5 t6 t7 ...(n of these)
- What is best/worst/expected cost?
- What if text is random? English?
- What case gives best/worst cost (for any m and n)?
	- How many positions in T need to be considered?
	- How many characters need to be considered at each position?

#### Brute force algorithm: best cost

- $S = s0$  s1 s2 s3 ... (m of these)  $T = t0$  t1 t2 t3 t4 t5 t6 t7 ...(n of these)
- Suppose s0 doesn't occur in T.
	- $-$  s0 will be compared to t0, t1, ...
	- So cost will be?
- Suppose S is a prefix of T.
	- Will compare s0 with  $t0$ , s1 with  $t1$ , ...
	- So cost is?

# Brute force algorithm: worst cost

•  $S = s0$  s1 s2 s3 ... (m of these)  $T = t0$  t1 t2 t3 t4 t5 t6 t7 ...(n of these)

What case will force the algorithm to do the most comparisons?

- § *Hint 1*: Want S not in T, so it tries the maximum number of positions.
- § *Hint 2*: At each position, want algorithm to do the **most possible comparisons before failing**.

 $\rightarrow$  Fail on the last character in S!

What inputs would do this?

- What about
	- $S = aaa$ aab
	- $T = a$ aaaaaaaaaaaaaaaaaaaaaaaaa $a$

What is the cost?

Would this ever happen with English text? What sort of data then?

### String search: can we do better?

• ideally, we'd have an algorithm that never needs to re-trace its steps in the long string. Can we check each letter just once?

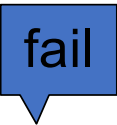

- abcdh??????????????????????????? abcdefg
	- having got to a fail point, where should we check next?
	- jump ahead, and re-start at the fail point?
	- this could speed up search a lot!
	- is it "safe"?

### String search: can we do better?

- fail
- anzn#?????????????????????????? anzngfg
	- having got to a fail point, where should we check next?
	- jump ahead, and re-start at… where?
- anan#??????????????????????????

ananafg

- what about now?
- It is unsafe to jump to the fail point
- Key idea of KMP algorithm: Use characters in partial match to determine where to start next match attempt.

## String search: Example

- $T = abc$  abcdab abcdabcdabde  $S = abcdabd$
- $T = abc$  abcdab abcdabcdabde  $S =$  abcdabd
- T = abc abcdab abcdabcdabde  $S =$  abcdabd
- $T = abc_abcdab_abcdabcdabde$ <br> $S = abcabcaabc$ abcdabd

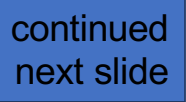

#### String search: Example

- $T = abc_abcdab_abcdabcdabde$ <br> $S = abcabcaabcde$  $S =$
- $T = abc\_abcdab\_abcdabcd$ <br>S =  $abc^{abcd}$ abcdabd
- $T = abc_abcdab_abcdabcdabde$ <br> $S = \begin{bmatrix} abcdabd \end{bmatrix}$ abcdabd
- $T = abc\_abcdab\_abcdabcd$ <br>S =  $abc^{abcd}$ abcdabd

# Knuth-Morris-Pratt (KMP) algorithm

• The "Knuth" here is Donald Knuth – https://en.wikipedia.org/wiki/Donald Knuth

After a mismatch, advance to the earliest place where search string could possibly match.

• never has to re-check a character

How far can we advance safely?

- Use a table based on the search string.
- Let M[0..m-1] be a table showing how far to back up the search if a prefix of S has been matched.

# String search

- Simple search
	- Slide the window by 1
		- $t = t + 1$ ;
- KMP
	- Slide the window faster

•  $t = t + s - M[s]$ 

- Never re-check the matched characters
	- If there is a "suffix ==prefix"?
		- No, skip these characters

 $\text{M} \text{S}$  = 0

- Yes, reuse, no need to recheck these characters
	- » M[s] is the length of the "reusable" suffix

abcdmndsjhhhsjgrjgslagf abddegg

ananfdfjoijtoiinkjjkjgghfj anangbgba

## Knuth Morris Pratt

```
input: string S[0 .. m-1] , text T[0 .. n-1], partial match table M[0 .. m-1] 
output: the position in T at which S is found, or -1 if not present
variables: k ← 0 start of current match in T
         i ← 0 position of current character in S
  while k + i < nif S[i] = T[k + i] then // match
       i \leftarrow i + 1if i = m then return k // found S
   else if M[ i ] = -1 then // mismatch, no self overlap
       k \leftarrow k + i + 1, i \leftarrow 0else // mismatch, with self overlap
       k ← k + i - M[ i ] // match position jumps forward
       i \leftarrow M[i]
```
**return** -1 // failed to find S

### String search - recap

- Simple search
	- Slide the window by 1
		- $\bullet t = t + 1$ ;
- Knuth-Morris-Pratt (KMP)
	- Slide the window faster
		- $t = t + s M[s]$
		- is there a "suffix ==prefix"?
			- If No, skip these characters altogether (big jump ahead for S)  $W[S] = 0$
			- If Yes, reuse: no need to recheck those characters! (smaller jump for S, but start further along it)

» M[s] is the length of the "reusable" suffix

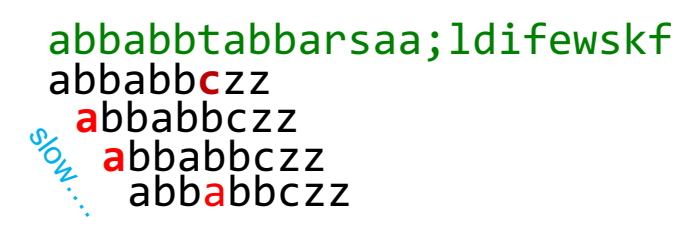

abbabbtabbarsaa;ldifewskf abbabb**c**zz abb**a**bbczz abbabbczz **a**bbabbczz faster….

#### KMP - how far to move along? (in general)

- long text: . . . . ananx????
- string: anancba
- If mismatch at string position s (and text position t+s)
	- find longest suffix of text (up to just before the fail point) that matches a prefix of string
	- move k forward by (i length of substring)
	- keep matching from  $i \leftarrow$  length of substring
- special case:

– if  $i = 0$ , then move k to k + 1 and match from  $i \leftarrow 0$ 

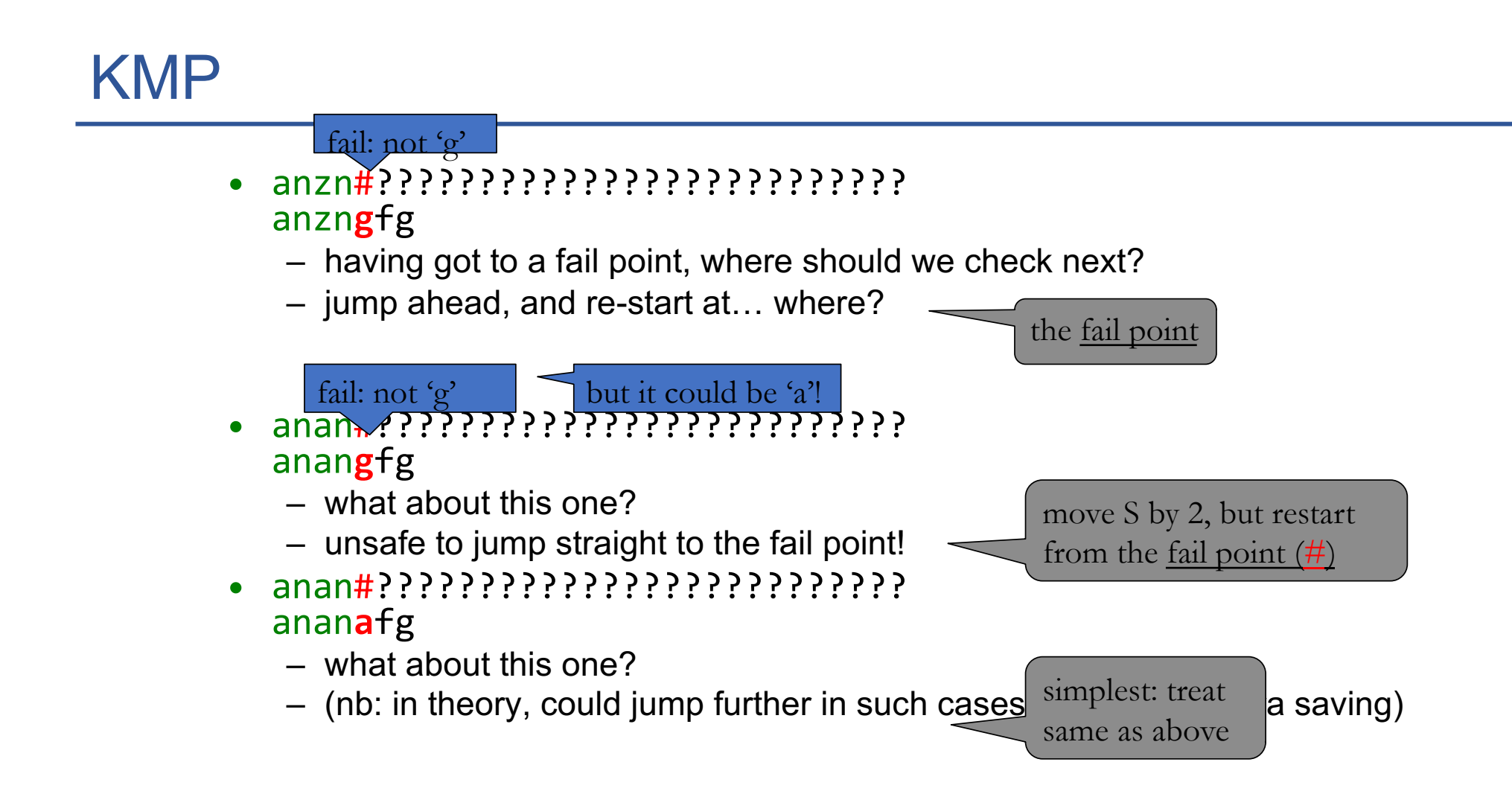

#### KMP

MOVING FROM THE LEFT of the search string S, on mismatch with T we check for a suffix == prefix, skip ahead that many, and continue checking matches from the fail point.

- T: abbabbtabbabbczzrsaldifewsk
- S: abbabbczz
- T: abbabbtabbabbczzrsaldifewsk
- S: abbabbczz
- T: abbabbtabbabbczzrsaldifewsk S: abbabbczz
- T: abbabbtabbabbczzrsaldifewsk S: abbabbczz

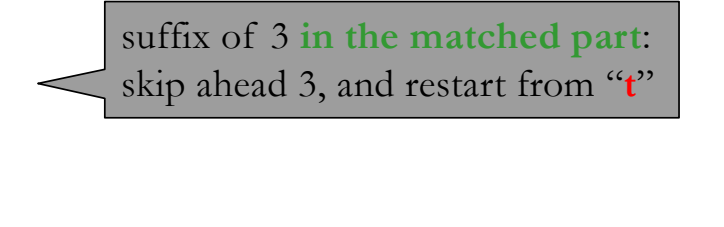

no suffix: move to "**t**", and restart

no suffix: move to "**t**", and restart

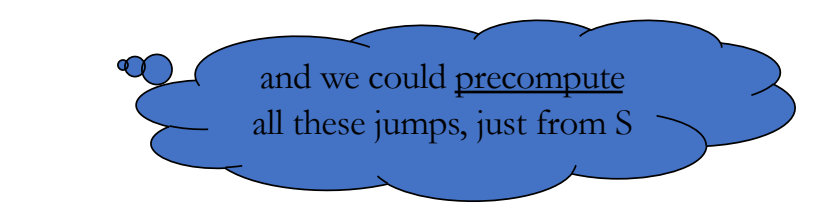

## KMP, the algorithm

```
input: string S[0 .. m-1] , text T[0 .. n-1], jump table M[0 .. m-1]
output: the position in T at which S is found, or -1 if not present
variables: k ← 0 start of current match in T
           i ← 0 position of current character in S
```

```
while k + i < nif S[i] = T[k+i] then // match at i
       i \leftarrow i + 1if i = m then return k // found S 
   else if M[ i ] = -1 then // mismatch, no self overlap
       k \leftarrow k + i + 1, i \leftarrow 0else // mismatch, with self overlap
       k \leftarrow k + i - M[i] // match position jumps forward
       i \leftarrow M[i]
```

```
return -1 // failed to find S
```
25

# How do we build the "jump" table? Example.

- Consider the search string abcdabd
- Look for a proper suffix of failed match, which is a prefix of S, starting at each position in S – so suffix ends at previous position.
- 0: abcdabd We can't have a failed match at position 0. Special case, set M[0] to -1.
- 1: a**b**cdabd a not  $\overline{a}$  proper suffix. Special case, set M[1] to 0.
- 2: ab**c**dabd b not a prefix, set M[2] to 0.

# How do we build the "jump" table? Example.

– 3: abc**d**abd

abc has no suffix which is a prefix, set M[3] to 0.

- 4: abcd**a**bd abcd has no suffix which is a prefix, set M[4] to 0.
- 5: abcda**b**d a is longest suffix which is a prefix, set M[5] to 1.
- 6: abcdab**d** ab is longest suffix which is a prefix, set M[6] to 2.
- Knowing what we matched before allows us to determine length of next match.

# How do we precompute the "jump" table, M?

Look for *suffix of a failed match* which is *prefix of the search string*. eg:

- abcmndsjhhhsjgrjgslagfiigirnvkfir abcefg
	- abcefg • No suffix. Resume checking at 'm':
- ananfdfjoijtoiinkjjkjgfjgkjkkhgklhg ananaba

ananaba • Yes ('an'). Resume checking at the second 'a':

• NB: suffix of a partial match is also part of the search string... We can find partial matches just by analysing the search string!

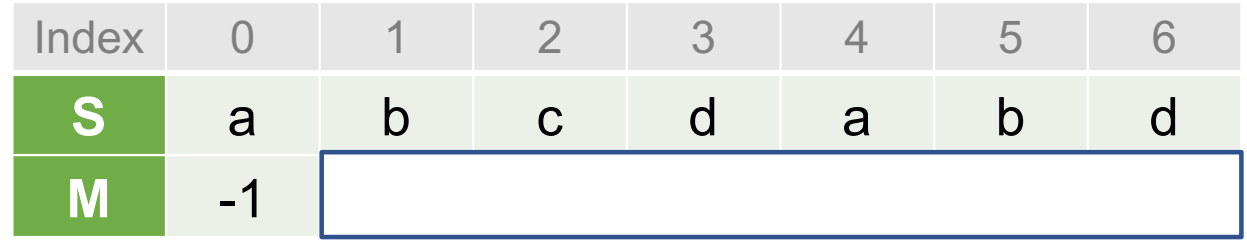

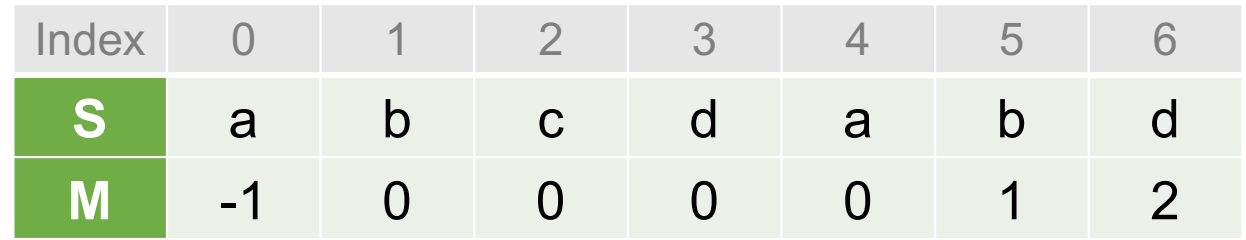

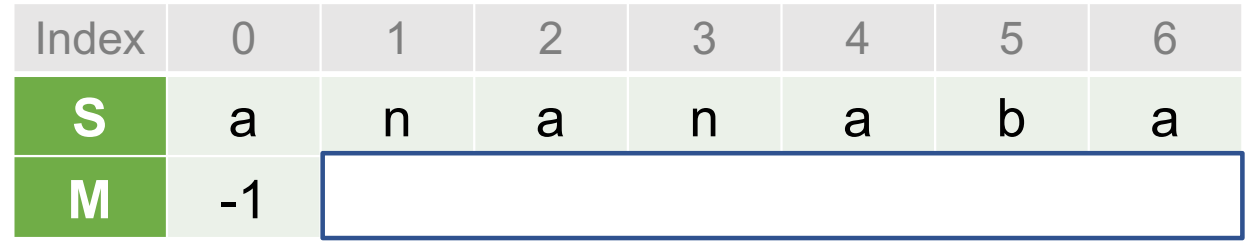

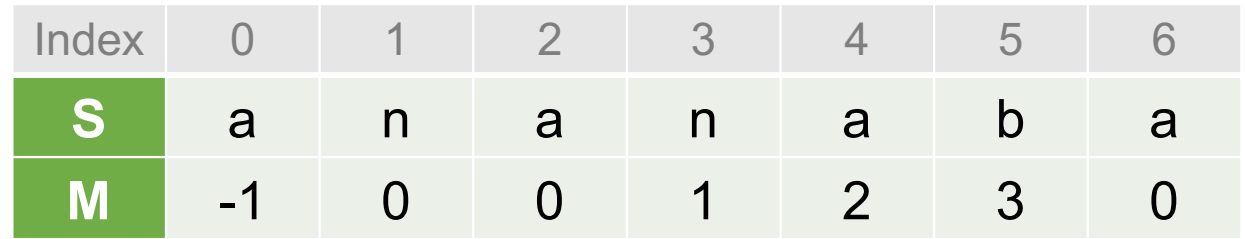

# Building the table

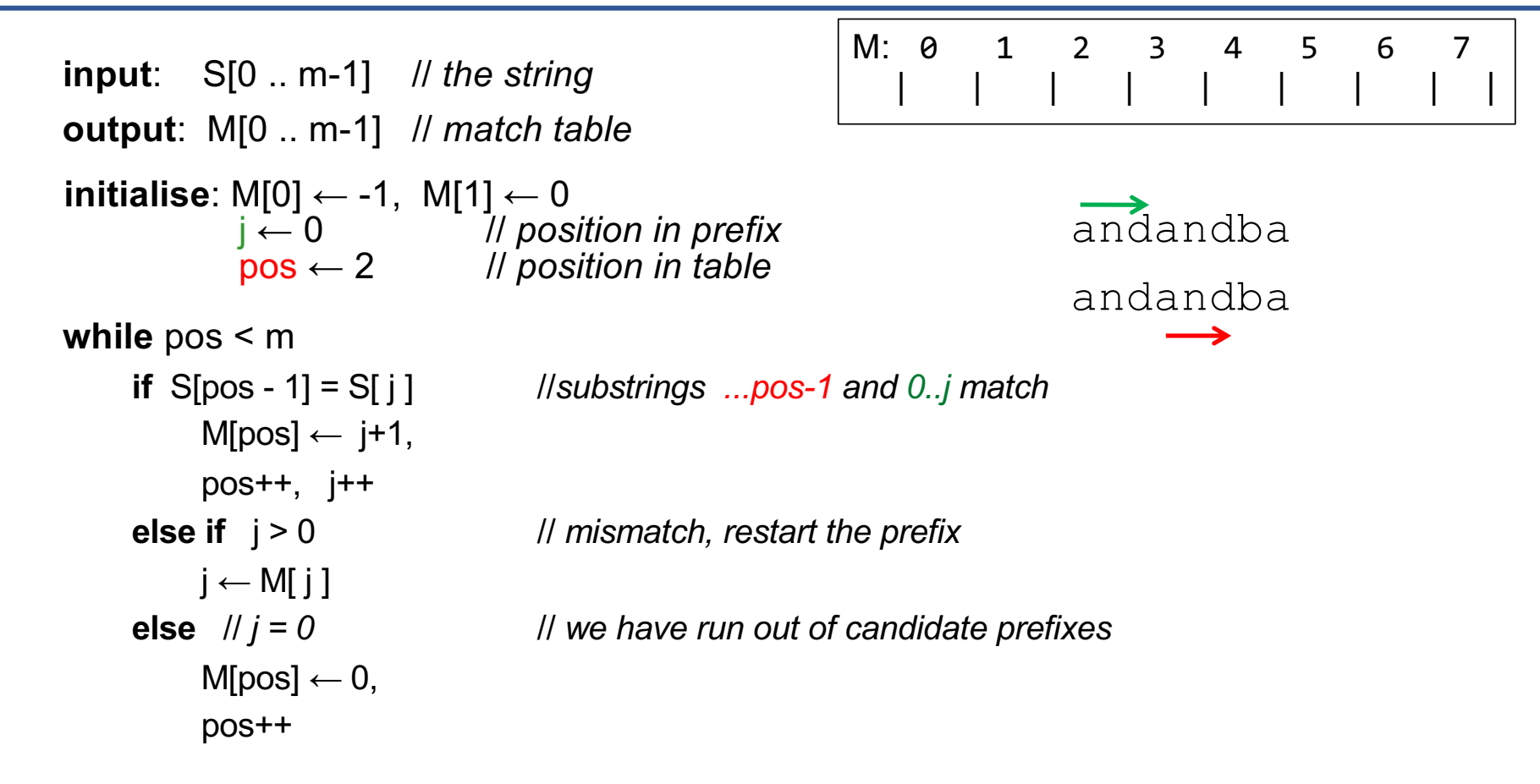

## String search: can we do even better?!

• The previous lecture said: "ideally, we'd have an algorithm that never needs to re-trace its steps in the long string. Can we check each letter just once?" (Answer: yes, it's KMP).

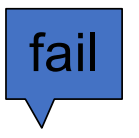

- aabah??????????????????????????? aabaacb
	- but notice h is *nowhere* in the key string, so we can jump past…
	- Boyer-Moore exploits this notion to the absolute max, so much so that it does *better* than our "aim" of only checking everything once!

### String search: Boyer-Moore

- KMP searches forwards, and gets worse as the search sequence gets longer.
- It seems implausible that one could do better than looking at each T element only once, and yet…
- Boyer-Moore algorithm searches backward, gets *better* as search sequence gets longer!
- 1. Bad character rule tries to turn mis-match into match
- 2. Good suffix rule tries to keep existing matches okay

# Boyer Moore's "Bad Character rule" (details not examinable)

Go *FROM THE RIGHT* within the search string S, upon a mis-match, we skip until either: CCTTTTGC

- mismatch becomes a match, or
- S moves past the mis-match character
- T: GCTTCTGCTACCTTTTGCGCGCGCGCGGAA
- S: CCTTTTGC
- T: GCTTCTGCTACCTTTTGCGCGCGCGCGGAA
- S: CCTTTTGC
- T: GCTTCTGCTACCTTTTGCGCGCGCGCGGAA
- S: CCTTTTGC

# Boyer Moore's "Good Suffix rule" (details not examinable)

Let *t* be the substring matched by the inner loop. On mismatch we skip until either no mismatch between S and *t*, or S moves past *t*

- T: CGTGCCTACTTACTTACTTACTTACTTACGCGAA *\_t\_*
- S: CTTACTTAC
- T: CGTGCCTACTTACTTACTTACTTACTTACGCGAA *\_ \_ t \_ \_*
- S: CTTACTTAC
- T: CGTGCCTACTTACTTACTTACTTACTTACGCGAA
- S: CTTACTTAC

#### Boyer-Moore algorithm (details not examinable)

This is the go-to algorithm for fast string search in most practical cases. At each step, look up *both* jumps, and take max!

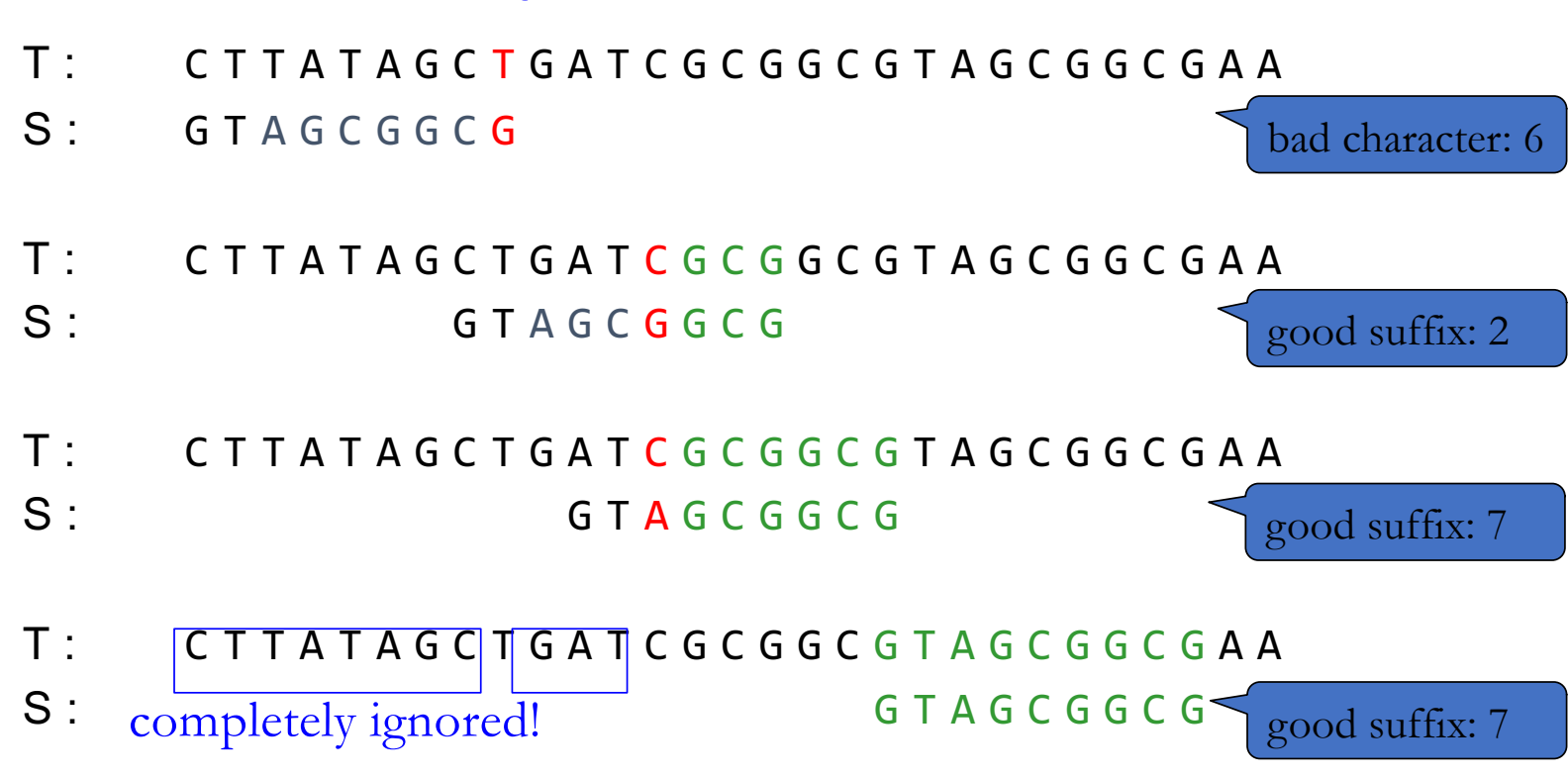